### University of Mumbai

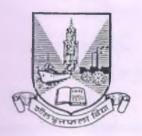

### No. UG/21 of 2019-20

### **CIRCULAR:-**

Attention of the Principals of the Affiliated Colleges and Directors of the recognized Institutions in Commerce & Management Faculty is invited to this office Circular No. UG/277 of 2006, dated 25<sup>th</sup> July, 2006, relating to the Certificate, Diploma and Advanced Diploma in Computer Applications as an Add-on course.

They are hereby informed that the recommendations made by the I/c Dean, Faculty of Commerce & Management, have been accepted by the Academic Council at its meeting held on 26<sup>th</sup> December, 2018 <u>vide</u> item No. 4.14 and that in accordance therewith, the revised syllabus for Add-on-Vocational Certificate, Diploma and Advanced Diploma Course in Computer Application (Sem. I to VI) (intake capacity 25 students), has been brought into force with effect from the academic year 2018-19, accordingly. (The same is available on the University's website <u>www.mu.ac.in</u>).

MUMBAI – 400 032 22<sup>nd</sup> May, 2019 To (Dr. Ajay Deshmukh) REGISTRAR

The Principals of the affiliated Colleges and Directors of the recognized Institutions in Commerce & Management Faculty. (Circular No. UG/334 of 2017-18 dated 9<sup>th</sup> January, 2018.)

### A.C./4.14/26/12/2018

No. UG/ 2\ -A of 2019-20

\*\*\*\*

MUMBAI-400 032

2.2<sup>nd</sup> May, 2019

Copy forwarded with Compliments for information to:-

- 1) The I/c Dean, Faculty of Commerce & Management,
- 2) The Director, Board of Examinations and Evaluation,
- 3) The Professor-com-Director, Institute of Distance and Open Learning (IDOL),
- 4) The Director, Board of Students Development,
- 5) The Co-ordinator, University Computerization Centre,

(Dr. Ajay Deshmukh) REGISTRAR

Janz

AC - 26/12/2018

Item No.: 4.14

# **UNIVERSITY OF MUMBAI**

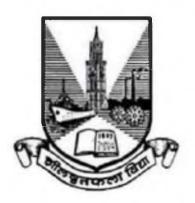

Syllabus for Add-on-Vocational
Certificate, Diploma and Advanced Diploma Course
in

Computer Application
Semester I to VI

Under the Faculty of Commerce & Management (with effect from the Academic Year 2018-19)

### **ADD-ON-VOC COMPUTER APPLICATION**

## CERTIFICATE, DIPLOMA AND ADVANCED DIPLOMA COURSE

### **SYNOPSIS OF SYLLABUS**

(w.e.f. 2018-2019)

### **LEARNING OBJECTIVES:**

- 1. To enable students in developing effective designs and solutions for specific computer based problems.
- 2. To get hands on experience in software development tools, software system and modern computing platforms.

### **FIRST YEAR**

### PAPER - I O/S, FUNDAMENTALS OF NETWORKING (50 MARKS) & WEB DESIGNING (50 MARKS)

Total: 30 Lects

|    | O/S, FUNDAMENTALS OF NETWORKING<br>UNIT I                                                                                                    |           |  |  |
|----|----------------------------------------------------------------------------------------------------|-----------|--|--|
| 1. | Operating System OS, services, overview of OS, components, File system, file system storage, CPU scheduling, multitasking, programming, timesharing, buffering spooling, memory management, GUI,                                                                                                    |           |  |  |
| 2. | Networking Introduction Study of transmission media – wire & wireless media, Network topologies - LAN, MAN & WAN, Network topologies –access methods, Topologies – BUS, RING, STAR, MESH and TOKEN RING, Protocols – Internet protocols, Introduction to connectivity devices – Modem, Hubs, Repeaters, Routers | 15 Lects  |  |  |
|    | UNIT II                                                                                                    |           |  |  |
| 3. | Introduction to network security Need, threats, authentication, access control, server logs, virus protection, firewalls, intrusion detection systems, VPN, backup and off-site storage, Physical security, physical threats, implementing physical security.                                                   | 15 Lects  |  |  |
| 4. | Data security&Data Privacy SSL, cryptography, Encapsulation, IPSec, L2TP Protocol                                                                                                    |           |  |  |
|    | WEB DESIGNING<br>UNIT III                                                                                                    |           |  |  |
| 5. | Basics of Internet Introduction, Definition, History, How to create website using HTML & XML                                                                                                    | 05 Lects  |  |  |
| 6. | HTML Introduction, Advantages& disadvantages, Different Tags & Attributes                                                                                                    | 15 Practs |  |  |
| 7. | Introduction to XML                                                                                                    | 10 Lects  |  |  |
|    | Practical: Minimum 5 practical to be covered                                                                                                    |           |  |  |
| 1  | rences:  . Andrew Tonenbourn - Networking  . William Stollings – Computer Networks                                                                                                    |           |  |  |

### PAPER – II

### C (50 MARKS) &C++(50 MARKS)

**Total: 10 Lects + 30 Practs** 

|          | C Language<br>UNIT I                                                                                                    |                |  |
|----------|----------------------------------------------------------------------------------------------------|----------------|--|
| 1.       | Introduction to Programming language C                                                                                                  |                |  |
| 2.       | Keywords, Identifiers, Data types, User defined data types, Derived data types, constants, Type compatibility, Declaration of variables | 08 Lects       |  |
|          | UNIT II                                                                                                    |                |  |
| 3.       | Operators,                                                                                                    | 02 Lects       |  |
| 4.       | Control Structures :if, if else, nested ifelse, switch, do-while, for                                                                   | +<br>10 Practs |  |
|          | UNIT III                                                                                                    |                |  |
| 5.       | Programs in C                                                                                                    | 20 Practs      |  |
|          | C++<br>UNIT I                                                                                                    |                |  |
| 1.       | Introduction to C++                                                                                                    |                |  |
| 2.       | Operators                                                                                                    | 05 Lects       |  |
|          | Memory management operators, Manipulators                                                                                               |                |  |
|          | UNIT II                                                                                                    |                |  |
| 3.       | Functions in C++, Arrays, pointers, references, strings                                                                                 |                |  |
| 4.       | OOPs                                                                                                    | 05 Lects       |  |
|          | Principles of OOP's, Classes and objects, Inheritance, Polymorphism, Data                                                               | +              |  |
|          | Abstraction, Encryption                                                                                                    | 10 Practs      |  |
| 5.       | Constructors and destructors, Operator overloading and type conversion                                                                  |                |  |
| 6.       | UNIT III Programs in C++                                                                                                    | 20 Practs      |  |
| <u> </u> | Practical: 25 programs in C and 25 Programs in C++                                                                                      | 20 Fracts      |  |
| Rafa     | rences:                                                                                                    |                |  |
|          | <ul> <li>Let us C by Yashawant Kanitkar</li> <li>C – programming by E. Balguruswamy, Tata McGraw Hill</li> </ul>                        |                |  |

### **SECOND YEAR**

### PAPER – III

### VISUAL BASIC (50 MARKS) & ASP.NET (50 MARKS)

**Total: 10 Lects + 20 Practs** 

| Visual Basic<br>UNIT I                                                      |                                                                          |           |  |  |
|-----------------------------------------------------------------------------|--------------------------------------------------------------------------|-----------|--|--|
| 1.                                                                          | Introduction to VB                                                       |           |  |  |
| 2.                                                                          | VB Environment                                                           | 05 Lects  |  |  |
|                                                                             | Manu bar, Tool bar, Tool box, Properties Settings, Form layout           |           |  |  |
|                                                                             | UNIT II                                                                  |           |  |  |
| 3.                                                                          | VB Programming                                                           |           |  |  |
|                                                                             | Variables, Constants, Defining Variables, Arrays, Relational operators,  | 05 Lects  |  |  |
| Control Flow Statements, Loop Statements, Nesting of loops, use of Built in |                                                                          |           |  |  |
|                                                                             | functions, Event driven programming                                      |           |  |  |
|                                                                             | UNIT III                                                                 |           |  |  |
| 4.                                                                          | Simple VB Project                                                        | 20 Practs |  |  |
|                                                                             | ASP.NET                                                                  |           |  |  |
| 1.                                                                          | Creating a webpage application, binding data to ASP.net server controls, | 10 Lects  |  |  |
|                                                                             | accessing data from database using ADO.NET, using stored procedures in   | +         |  |  |
|                                                                             | ASP.NET                                                                  | 20 Practs |  |  |
|                                                                             | Practical: Minimum 5 practical of VB and 5 practical of ASP.NET to be co | overed.   |  |  |
| Refer                                                                       | ences:                                                                   |           |  |  |
| 1.                                                                          | Visual Basic Programming by Prentice Hall India Learning PVT LTD         |           |  |  |
| 2.                                                                          |                                                                          |           |  |  |
| 3.                                                                          |                                                                          |           |  |  |
|                                                                             |                                                                          |           |  |  |

### PAPER – IV

### S.S.A.D. & INTRODUCTION TO FUNDAMENTALS OF RDBMS (50 MARKS)

**Total: 20 Lects + 20 Practs** 

|      | UNIT I                                                                                                  |           |  |  |  |
|------|----------------------------------------------------------------------------------------------------|-----------|--|--|--|
| 1.   | Introduction to DBMS                                                                                    |           |  |  |  |
|      | Definition, Purpose, Database language, Database management system,                                     |           |  |  |  |
|      | Database Users, Overall System Structure, Different types of database systems.                          |           |  |  |  |
| 2.   | E- R Model 08 Lect                                                                                      |           |  |  |  |
|      | Basic concepts, Mapping constraints, Keys, E-R diagram, Database Schema, Reduction of schema to tables. |           |  |  |  |
|      |                                                                                                    |           |  |  |  |
| 3.   | Relational Model                                                                                        | 7         |  |  |  |
|      | Structure of relational database, Relational Algebra.                                                   |           |  |  |  |
|      | UNIT II                                                                                                 |           |  |  |  |
| 4.   | SQL – Background, Basic structure, Null values, Nested sub queries, Derived                             |           |  |  |  |
|      | relations, Joined relations, DDL                                                                        | 08 Lects  |  |  |  |
| 5.   | Concurrency control-lock based protocol, timestamp based protocol, validation                           | 00 2000   |  |  |  |
|      | based protocol, Deadlock handling                                                                       |           |  |  |  |
|      | UNIT III                                                                                                |           |  |  |  |
| 6.   | Introduction to SQL                                                                                     |           |  |  |  |
|      | The SQL language, role of SQL, Features and benefits, SQL standards                                     |           |  |  |  |
|      | (ANSI/ISO standards, other SQL standards & SQL access group), SQL and                                   | 04 T      |  |  |  |
|      | Networking                                                                                              | 04 Lects  |  |  |  |
| 7.   | Basics                                                                                                  | + 20 D4-  |  |  |  |
|      | Statements, names, data types, constants, expressions, built in functions, missing                      | 20 Practs |  |  |  |
|      | data (NULL values), Insert and delete operations, SET operations,                                       |           |  |  |  |
|      | Aggregate functions,                                                                                    |           |  |  |  |
| 8.   | Simple Queries & Multi Table Queries                                                                    |           |  |  |  |
|      | Practical: Minimum 10 practical to be covered.                                                          |           |  |  |  |
| Refe | rences ·                                                                                                |           |  |  |  |

#### **References:**

- 1. Database management Systems, Majumdar / AK Bhattacharya, Tata McGraw Hill
- 2. Database Systems and Concepts, Henry F. Korth, Sliberschatz, Sudarshan, McGraw Hill

### TALLY ERP 9 (50 MARKS)

**Total: 20 Lects + 20 Practs** 

|      | TALLY ERP 9                                                                              |           |  |
|------|------------------------------------------------------------------------------------------|-----------|--|
|      | UNIT I                                                                                   |           |  |
| 1.   | Introduction                                                                             |           |  |
|      | Opening Tally.ERP9 software, creating a company, selecting a company, shut a             |           |  |
|      | company, delete a company                                                                |           |  |
| 2.   | Groups and Ledgers                                                                       | 08 Lects  |  |
|      | Creating: single group, sub – groups, multiple groups and displaying and altering groups |           |  |
|      | Create, display and later a single ledger, create multiple ledgers and display or        |           |  |
|      | alter it.                                                                                |           |  |
|      | UNIT II                                                                                  | •         |  |
| 3.   | Understanding Inventory                                                                  |           |  |
|      | Stock group, stock categories, godowns, units of measure, stock items                    | 08 Lects  |  |
| 4.   | Understanding vouchers                                                                   | 00 Letts  |  |
|      | Types of vouchers, configuring entry, journal entry for receipt and payment              |           |  |
|      | UNIT III                                                                                 |           |  |
| 5.   | Contra and journal voucher                                                               |           |  |
|      | Purchase and Sales Sequence, Cost categories and cost centre's                           | 04 Lects  |  |
| 6.   | Understanding BOM (Bill of material) and Price list                                      | +         |  |
|      | Tax deducted at source, VAT and service tax                                              | 20 Practs |  |
|      | Practical: Minimum 5 practical of ASP.NET and 5 practical of Tally to be cov             | ered.     |  |
| Refe | rences:                                                                                  |           |  |
| 1    | . Tally ERP 9                                                                            |           |  |

### THIRD YEAR

### PAPER – V

### JAVA PROGRAMMING(100 MARKS)

**Total: 20 Lects + 20 Practs** 

|      | JAVA PROGRAMMING<br>UNIT I                                                                                                    |                            |  |  |  |
|------|----------------------------------------------------------------------------------------------------|----------------------------|--|--|--|
| 1.   | Programming constructs Introduction to JAVA, variables, data types and operators, Control flow statements, Type casting, Arrays                                                                                                    | 04 Lects                   |  |  |  |
| 2.   | OOPs Concepts                                                                                                    |                            |  |  |  |
|      | OOPs, inheritance, polymorphism, abstraction, encryption UNIT II                                                                                                    |                            |  |  |  |
| 3.   | Exception Handling                                                                                                    |                            |  |  |  |
| ٥.   | Exception franching Exception hierarchy, methods, handling exceptions                                                                                                    |                            |  |  |  |
| 4.   | String handling & Multithreading                                                                                                    | -                          |  |  |  |
| 7.   | String CLASS, string METHODS, string BUFFER and string BUILDER CLASSES, Multitasking, Thread, Thread CLASS, thread creation, thread scheduler, thread priority, synchronization                                                                                                    | 04 Lects<br>+<br>10 Practs |  |  |  |
| 5.   | I/O classes and serialization JAVA I/O purposes and features, JAVA I/O class overview table, FileInputStream and FileOutputStream Classes, Reader/Writer, serialization, Filtered Byte streams                                                                                                    |                            |  |  |  |
|      | UNIT III                                                                                                    |                            |  |  |  |
| 6.   | Swings and Event Handling, Nested Classes and Socket Programming<br>Swings, layout managers, event handling, event classes, swing event listeners<br>and adapters, normal inner class, method local inner class, anonymous inner<br>class, static nested class, nested interface, socket programming, socket class<br>methods | 04 Lects<br>+<br>10 Practs |  |  |  |
| 7.   | JAVA new features                                                                                                    | -                          |  |  |  |
|      | Enum, Assertion, FOR – EACH loop                                                                                                    |                            |  |  |  |
|      | SOFTWARE TESTING<br>UNIT IV                                                                                                    |                            |  |  |  |
| 1.   | Fundamentals of Testing                                                                                                    |                            |  |  |  |
| 1.   | Definition, requirement, Fundamental test process, psychology of testing                                                                                                    |                            |  |  |  |
| 2.   | Testing throughout the software life cycle                                                                                                    | _                          |  |  |  |
|      | Software development models, test levels, test types: the targets of testing,                                                                                                    |                            |  |  |  |
|      | Maintenance                                                                                                    | 08 Lects                   |  |  |  |
| 3.   | Design Techniques and tool support for testing                                                                                                    | 1                          |  |  |  |
|      | Identifying test conditions and designing test cases, categories of test design                                                                                                    |                            |  |  |  |
|      | techniques, specification based or black box techniques, structure based or black                                                                                                    |                            |  |  |  |
|      | box techniques, experienced based techniques, choosing a test technique, test                                                                                                    |                            |  |  |  |
|      | organization, test plans, estimates and strategies, types of test tools                                                                                                    |                            |  |  |  |
| Dofo | Practical: Minimum 12 practical to be covered rence:                                                                                                    |                            |  |  |  |
| 1    | . JAVA complete reference Tata McGraw Hill                                                                                                    |                            |  |  |  |
| 2    | Foundation of Software Testing, ISTQB certification, D Graham, Erik, Cengage                                                                                                    | Learning                   |  |  |  |

#### PAPER – VI

### **SECTION A: ENTREPRENEURSHIP DEVELOPMENT (50 MARKS)**

### (This Section is Common for all Third Year Vocational Students) = 50 Marks

### **Module 1: Introduction to Entrepreneurship**

(07 Lects)

- Concept & Definition of an Entrepreneur.
- Characteristics of an Entrepreneur.
- Functions of Entrepreneur.
- Need & Significance of Entrepreneurship Development.
- Types of Entrepreneurs.
- Intrapreneur Meaning / Concept.
- Difference between Intrapreneur & Entrepreneur.
- Difference between Social Entrepreneur & Business Entrepreneur.
- Problems faced by Women Entrepreneurs.
- Entrepreneurship Development Programmes (EDP) Concept & Importance.

#### Module 2: Setting Up an Entrepreneurial Venture

(07 Lects)

- Sources of Business Idea.
- Environmental Scanning.
- SWOC Analysis.
- Project Concept & Meaning.
- Project Report Elements & Importance.
- Feasibility Study Concept Importance Areas.
- Steps in Project Selection.
- Business Plan Concept Elements Devising a B Plan on Business Ideas.

#### Module 3: Sources of Finance for an Entrepreneur

(07 Lects)

- Fixed Capital & Working Capital.
  - Meaning & Factors.
- Capital Structure Concept.
- Special Schemes for Women Entrepreneurs.
- Institutional Support to an Entrepreneur.
  - Small Industries Development Bank of India (SIDBI).
  - National Bank of Agriculture & Rural Development (NABARD).
  - National Small Industries Corporation (NSIC).
  - Industrial Development Bank of India (IDBI).
  - Khadi & Village Industries Commission (KVIC).
- Recent Trends of Finance Options for start-ups to venture into entrepreneurship High Network Individuals (HNI's), Venture Funding.
- Self Help Groups.
- Microfinance.

### Module 4: Forms of Organisation & New Opportunities Available to Entrepreneurs (07 Lects)

- Forms of Organisation Sole Trading Concern Partnership Firm Limited Liability Partnership (LLP) Limited Company Public Company Non-Government Organisations (NGO's).
- Prospects and Challenges for Entrepreneur in India.
- Scope of E-Entrepreneurship.
- Role of Entrepreneurship Development Cell (EDC) in Educational Institutions.

Module 5: Practical Training / Project Work on Live Projects / Start-Up Ventures in Any Form / Venturing into any form of Entrepreneurship.

(02 Lects)

(30 Lects)

**Total Marks** 

Theory : 35 Practical / Project : 15

50 Marks

### **OUTLINE OF THE QUESTION PAPER**: (Maximum Marks – 100)

### Section I (Max marks - 35 marks)

N.B: 1) Q.01 is compulsory

2) Attempt any two questions from Q.02-Q.05

Q.01 /- Answer the following. (Any 1 out of 2) (07)

Q.02/- Answer the following. (14)

O.03/- Answer the following. (14)

O.04/- Answer the following. (14)

Q.05/- Write short notes on. (Any two) (14)

N.B: Q.02-Q.04 can be descriptive questions or short answer questions.

### **SECTION B**

### ADOBE FLASH, COREL DRAW & PHOTOSHOP (50 MARKS)

**Total: 10 Lects + 30 Practs** 

|       | ADOBE FLASH<br>UNIT I                                                                                                    |           |  |  |  |  |
|-------|----------------------------------------------------------------------------------------------------|-----------|--|--|--|--|
| 1.    | Flash Tools                                                                                                    | 02 Lects  |  |  |  |  |
| 2.    | 2. Drawing and modifying an Image                                                                                                    |           |  |  |  |  |
| 3.    |                                                                                                    |           |  |  |  |  |
| 4.    | Layering and other Neat Tricks                                                                                                    | 10 Practs |  |  |  |  |
|       | COREL DRAW                                                                                                    | •         |  |  |  |  |
|       | UNIT III                                                                                                    |           |  |  |  |  |
| 1.    | Create logos, business cards, brochures, flyers, posters, website layouts,                                                                              | 04 Lects  |  |  |  |  |
|       | wallpapers.                                                                                                    | +         |  |  |  |  |
|       |                                                                                                    | 10Practs  |  |  |  |  |
|       | PHOTOSHOP                                                                                                    |           |  |  |  |  |
|       | UNIT III                                                                                                    |           |  |  |  |  |
| 1.    | Introduction to Photoshop CC and Working with Workspace                                                                                                 | ]         |  |  |  |  |
| 2.    | Layer                                                                                                    | 04 Lects  |  |  |  |  |
|       | Use of layer, layer mask, layer styles, shape layer, smart objects in Photoshop,                                                                        | +         |  |  |  |  |
|       | Extraction techniques, Filters                                                                                                    | 10Practs  |  |  |  |  |
|       | Tool: Pen, Text, Brush                                                                                                    |           |  |  |  |  |
| Refer | ences:                                                                                                    |           |  |  |  |  |
|       | <ol> <li>Adobe Flash Professional CC Classroom in a Book, by Russell Chun</li> <li>Corel Draw Training Guide by Prof. Satish Jain, M. Geetha</li> </ol> |           |  |  |  |  |

### OJT (100 MARKS)

| SR. NO. | TOPIC                                  | MARKS |
|---------|----------------------------------------|-------|
| 1.      | OJT                                    | 50    |
| 2.      | JAVA PRACTICAL                         | 30    |
| 3.      | FLASH/ COREL DRAW/ PHOTOSHOP PRACTICAL | 15    |
| 4.      | Oral                                   | 05    |
|         | TOTAL                                  | 100   |

### **N.B.**: Total **THREE JOURNALS** to be made

(OJT + JAVA Practical + FLASH / COREL DRAW / PHOTOSHOP Practical)

### **COURSE FEES RECOMMENDED:**

| Course      | Year                         | Fees | Project                                | Practicals | Total p.a. |
|-------------|------------------------------|------|----------------------------------------|------------|------------|
| First Year  | Certificate<br>Course        | 3000 | _                                      | 1000       | 4000       |
| Second Year | Diploma<br>Course            | 3000 | _                                      | 1000       | 4000       |
| Third Year  | Advance<br>Diploma<br>Course | 3000 | 1000<br>(inclusive of<br>all projects) | 1000       | 5000       |

**INTAKE CAPACITY**: 25 Seats